الأقراص الصلبة (Hard Disk Driver): تقوم بتخزين البرامج التى تعمل على الحاسب والملفات ومستندات العمل وجميع ما تريده من البيانات.

سعة القرص الصلب تختلف السعات من وقت لأخر وحسب الشركة المصنعة مثلا توجد اقراص بسعات تتراوح ٍ من 4 جيجا الى 200 جيجا وغيرها ٍ ويوجد أكثر من هدا الحجم وكذلك توجد عدة شركات مثل شركة (Maxtor, western Digital ,Toshiba,Dell) وغيرها

أجهزة ادخال أخرى ميكرفون لإدخال الصوت مباشرة،قارئ البار كود ، الماسح الضوئي، الكاميرا الرقمية وغيرها أجهزة الإخراج :سماعة(إخراج صوت)،إخراج صورة(طابعة) وغيرها

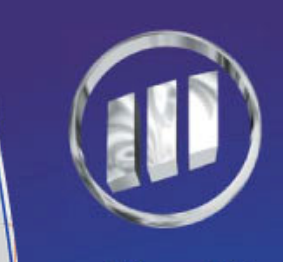

مركز إلهوجــز لللمريب